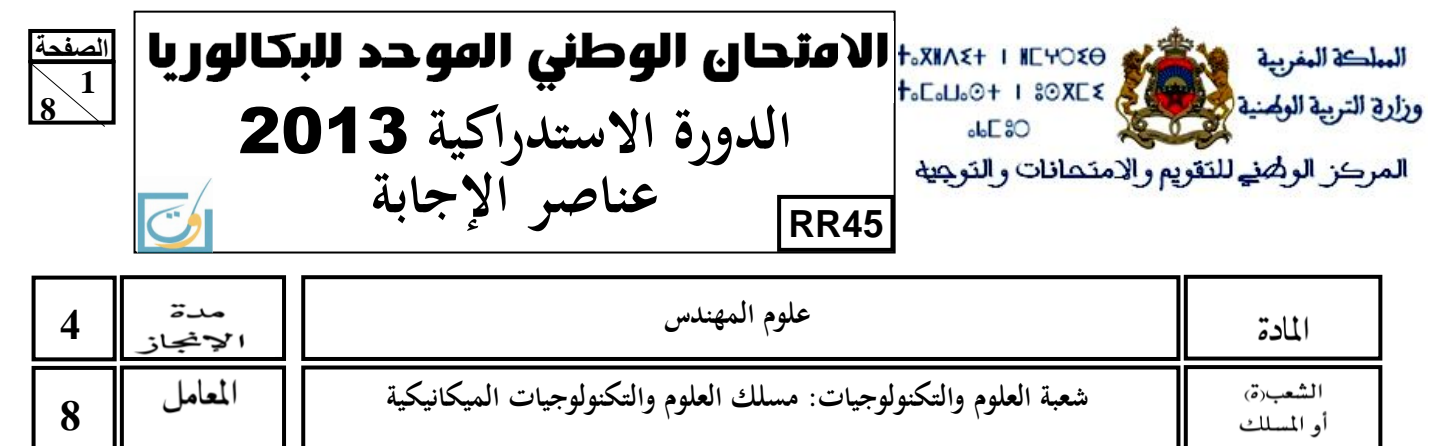

**8**

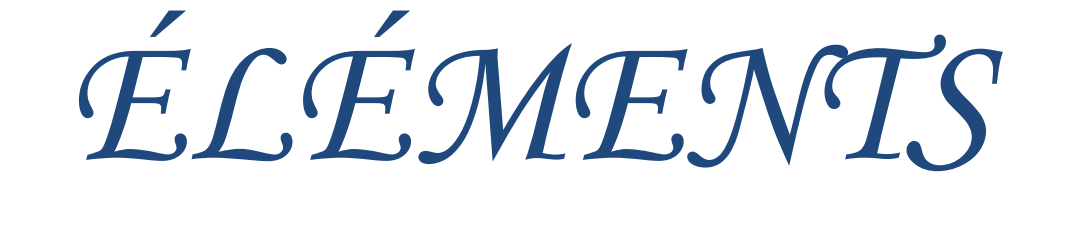

*DE*

*CORRECTION*

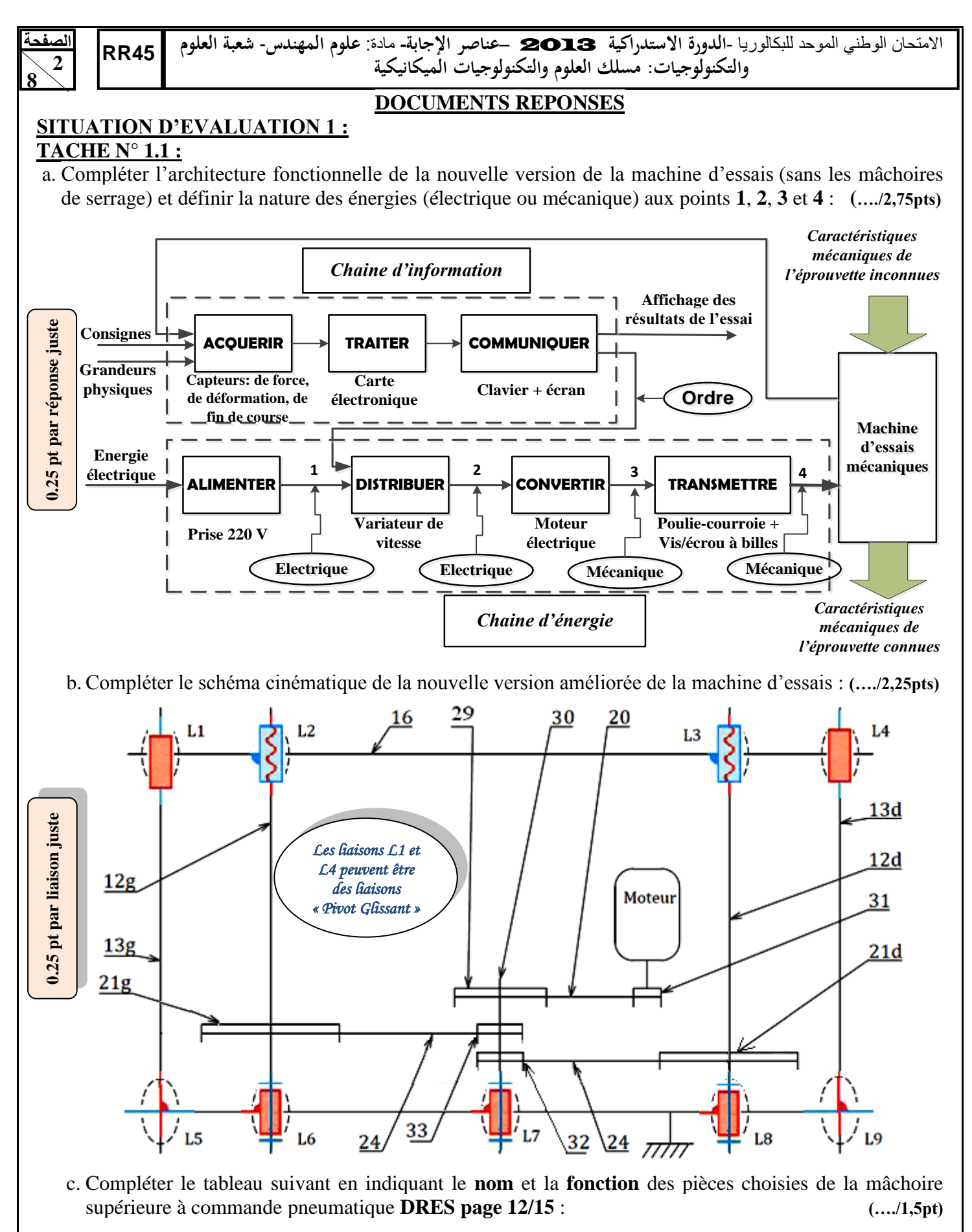

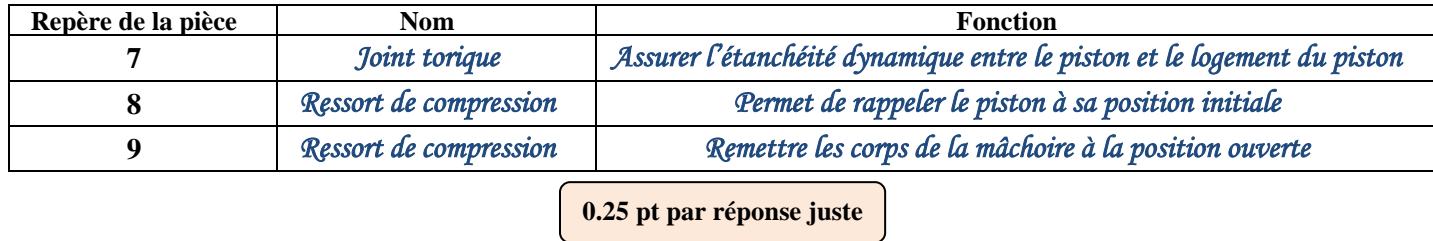

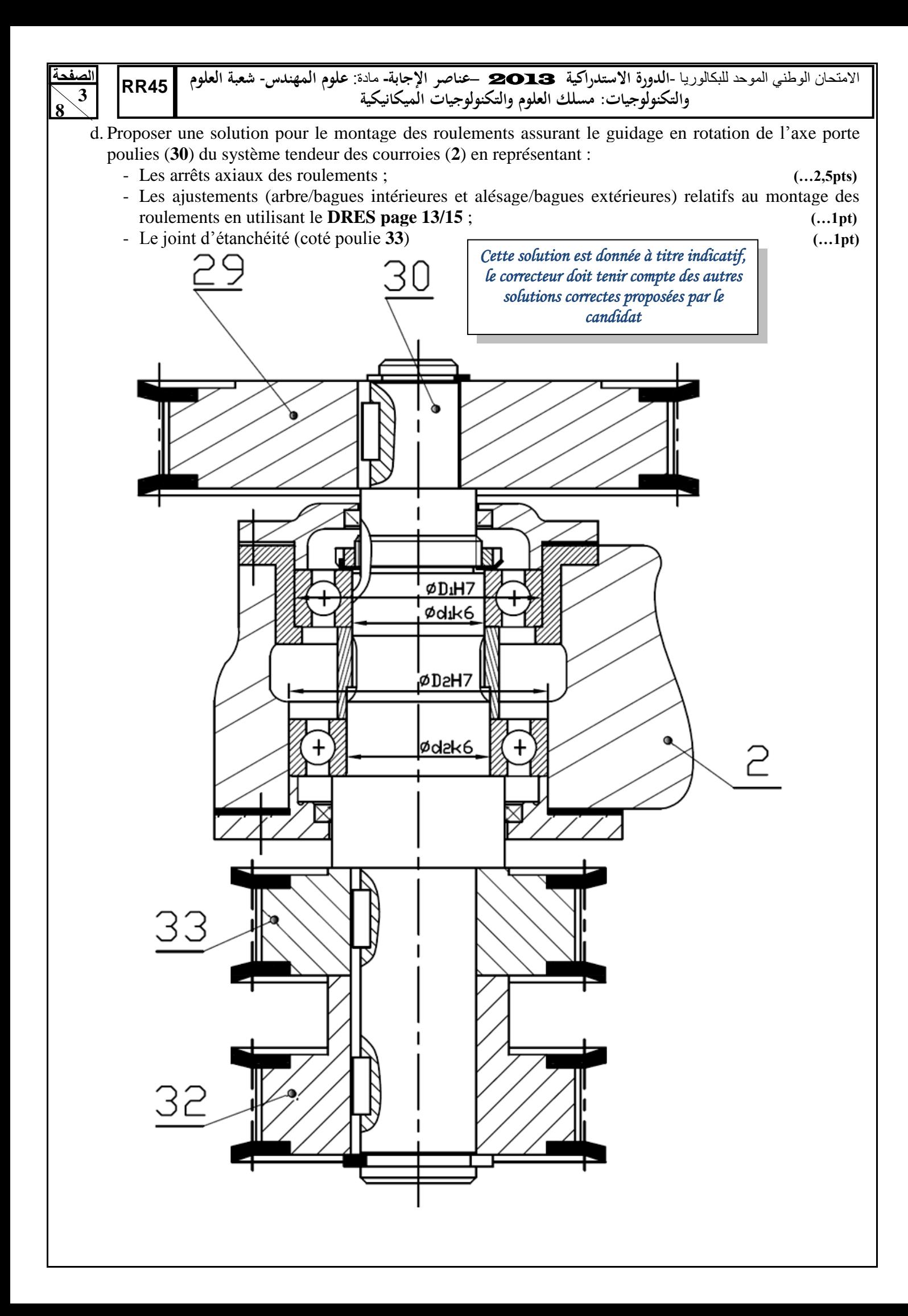

**الصفحة4 8** 

االمتحان الوطني الموحد للبكالوريا -**الدورة االستدراكية** 2013 –**عناصر اإلجابة-** مادة: **علوم المهندس**- **شعبة العلوم 45RRوالتكنولوجيات: مسلك العلوم والتكنولوجيات الميكانيكية**

# **TACHE N° 1.2 :**

- a. Calculer la vitesse de rotation de la vis à billes **N<sup>12</sup>** (en **tr/min**) afin d'avoir une vitesse maximale de déplacement de la traverse mobile de **500 mm/min** : (voir **DRES pages 12/15** et **13/15**) **(…./1pt)** *N12 = V16 /pas ; AN. : N12 = 500/5 donc N12=100Tr/min.*
- b. Déterminer la vitesse de rotation **N<sup>29</sup>** (en **tr/min**) de la poulie (**29**) ; **(…./1pt)** *N29 = N32= (N21xZ21)/(Z32) ; AN. : N29= (100 x132)/15 donc N29 = 880 tr/min.*
- c. Calculer la vitesse de rotation de la poulie **31** notée **N<sup>31</sup>** (en **tr/min**) et déduire la vitesse de rotation réelle du moteur  $N_m$  (en **tr/min**) sachant que, dans ce cas,  $N_{31} = 2 \times N_m$  :  $\dots/1$ pt) *N31 = (N29xZ29)/(Z31) ; AN. N31 = (880x100)/(15) = 5866,66 tr/min donc Nm = 2933,33 tr/min.*
- d. Calculer la puissance maximale **P<sup>16</sup>** (**en watt)** utile au niveau de la traverse mobile (**16**), dont le poids est négligeable, pour développer l'effort maximal de traction de **10 kN** lors de son déplacement à la vitesse maximale de **500 mm/min** : **(…./1pt)**

#### *P16=V<sup>16</sup> x F ; AN. P16 = (500.10-3 x 10.10<sup>3</sup> )/60 donc P16 = 83.33 Watt.*

e. Calculer la puissance mécanique **Pvis** (**en watt**) sur chaque vis, sachant que le rendement de chacun des systèmes vis-écrou à billes est **ηvisàbilles=0,98** : **(…./1pt)**

*Pvis= P16 /(2 x ηvisàbilles) ; AN. Pvis = 83.33/(2x0.98) donc Pvis = 42.51 Watt.* 

- f. Déterminer la puissance mécanique **P<sup>30</sup>** (en **watt**) à fournir par l'axe **30** aux poulies **32** et **33** sachant que le rendement de chacun des systèmes poulie courroie crantée **ηpc/crantée= 0,96** : **(…./1pt)** *P30= 2 x Pvis/(ηpc/crantée) ; AN. P30= 2 x42.51/0.96 donc P30= 88.56 Watt.*
- g. Déduire la puissance **P<sup>31</sup>** (en **kwatt**) du moteur en prenant le rendement du système poulie courroie crantée **ηpc/crantée= 0,96** : **(…./1pt)**
- *P31 = P<sup>30</sup> /(ηpc/crantée) ; AN : P31 = 88.56/0.96 donc P31 = 0.09226 kW.*
- h. Choisir le moteur adéquat sachant que la vitesse du moteur sans variateur est **Nmoteur=3000 tr/min** : *PLS63P ; (0,12 kW).* **(…./1pt)**

### **TACHE N° 1.3 :**

- a. Donner le nombre de surfaces cisaillées du goujon cylindrique à gorges (**11**) et déterminer la valeur de sa section cisaillée sachant qu'il a un diamètre **d1=2 mm** : **(…./2pts)**
- *Le nombre de surfaces cisaillées est 2 ; La valeur de la section cisaillée est*  $S_1 = S_2 = S = \pi \cdot d_1^2 / 4 = 3.14$  *mm<sup>2</sup>.*
- b. Ecrire la condition de résistance au cisaillement du goujon cylindrique à gorges (**11**): **(…./0,5pt)**

### *τadm= F/2.S ≤ Rpg ; avec F= 10000 N, l'effort de traction.*

c. Vérifier sa résistance au cisaillement sachant qu'il est en acier dont la résistance pratique au glissement **Rpg = 190 N/mm²** et conclure : **(…./2pts)**

*F/2.S ≤ Rpg donc S ≥ F/ 2.Rpg d'où S ≥ 10000/(2 .190) alors S ≥ 26,32 mm² ; condition non vérifiée car S=3,14 mm².* 

d. Recalculer et choisir dans le tableau **DRES page 13/15**, si nécessaire, le diamètre adéquat **d1** du goujon cylindrique à gorges (**11**) et donner sa désignation : **(…./0,5pt)**

*D*'après la condition de résistance :  $F/2.S \leq Rpg$  d'où  $S \geq F/2.Rpg$  soit  $d_1 \geq (2.F/\pi.Rpg)^{1/2}$ 

*A.N.*: *d*<sub>1</sub> ≥ (2.10000/3,14.190)<sup>1/2</sup> donc *d*<sub>1</sub> ≥ 5,79 mm. *D'après le tableau on prendra d1 = 6 mm de désignation BE 6 x 17 x 12,5.* 

*Car la tension à la sortie du capteur est très faible.* 

# **SITUATION D'EVALUATION 2 :**

# **TACHE N° 2.1 :**

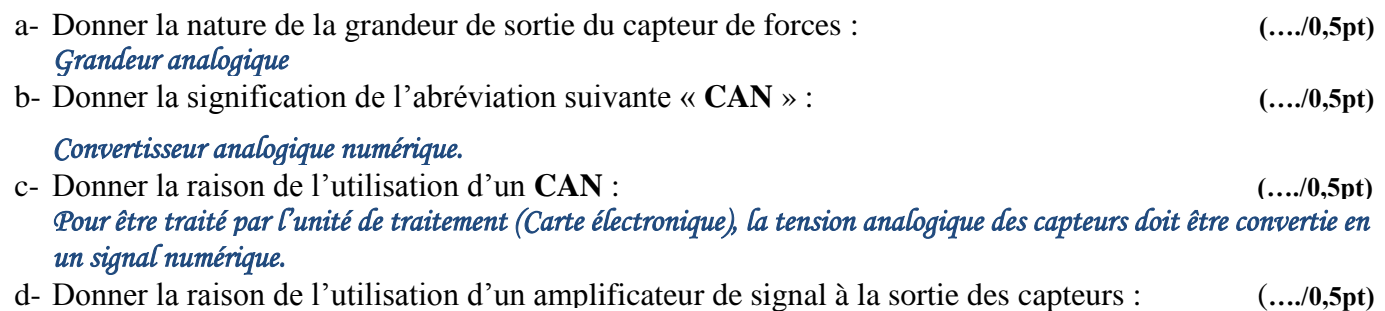

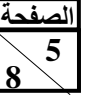

االمتحان الوطني الموحد للبكالوريا -**الدورة االستدراكية** 2013 –**عناصر اإلجابة-** مادة: **علوم المهندس**- **شعبة العلوم 45RRوالتكنولوجيات: مسلك العلوم والتكنولوجيات الميكانيكية**

#### **TACHE N° 2.2 :**

a- Compléter le tableau suivant : **(…./3pts)**

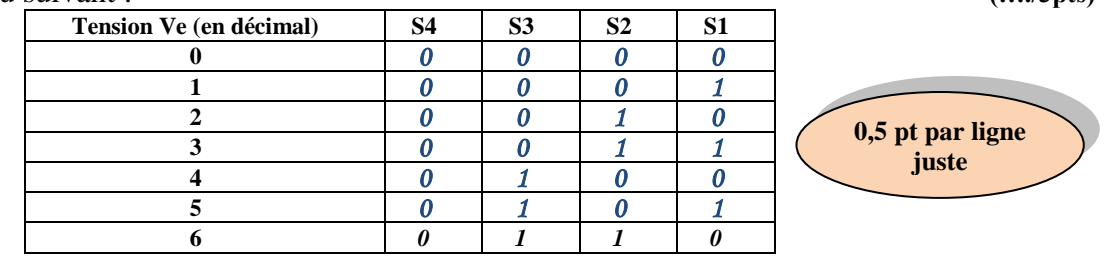

b- Calculer la tension analogique **Ve** à l'entrée du **CAN 2 s**achant que la sortie du **CAN 2** affiche la valeur numérique **1001** : **(…./1pt)**

$$
\mathcal{V}e = (1001)_{10} \times 1 \mathcal{V} = 9 \times 1 \mathcal{V} = 9 \mathcal{V}
$$

c- Indiquer si le **CAN 2** peut afficher la valeur numérique **1011**, justifier votre réponse : **(…./1pt)**  $V_e = (1011)_{10} \times 10 = 11 \times 10 = 110$ .

*Le CAN ne peut pas afficher cette valeur car elle dépasse la tension pleine échelle de 10V.* 

# **TACHE N° 2.3 :**

a- Déduire l'équation du pré-actionneur **KM** du moteur **M** en se basant sur la table de vérité du **DRES page 14/15** : **(…./2pts)** *(…./2pts) (…./2pts)* **<b>** 

# $KM = \overline{AT}$  ( $m + Km$ )

b- Compléter le circuit de commande en tenant compte de l'arrêt d'urgence et des fins de courses : **(…./1,5pt)**

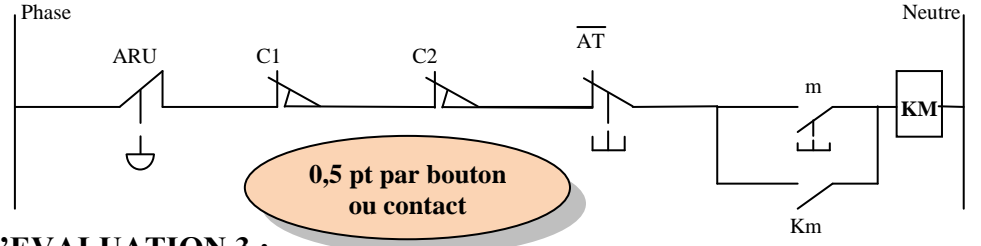

# **SITUATION D'EVALUATION 3 :**

### **TACHE N° 3.1 :**

- a- Identifier et expliquer la désignation du matériau du logement de piston **5** : **(…./1pt)** *E : Aciers de construction mécanique ; 335 : valeur de la limite d'élasticité en MPa.*
- b- Expliquer et représenter avec un croquis la spécification suivante : **(…./3pts)**

$$
\mathbf{D1} \mid \mathbf{O} \mid \mathbf{g} \mid 0.05 \mid \mathbf{D2}
$$

*C'est une spécification de coaxialité : l'axe D1 doit être compris dans une zone cylindrique de diamètre 0,05 coaxiale à l'axe du cylindre de référence D2.* 

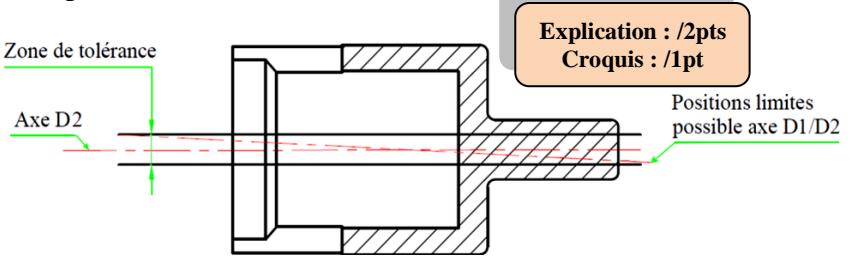

- c- Donner trois avantages économiques de l'estampage étant donné que le logement de piston **5** est obtenu par le procédé d'estampage à chaud : **(…./1,5pt)**
	- *Réduction du temps d'usinage*
	- *Gain de matière*
	- *Amélioration des caractéristiques mécaniques (respect du fibrage)*
	- *Affinage du grain*
	- *Réalisation de pièces monoblocs*
	- *Pièce d'estampage très proche du produit fini*
	- *Engagement matière réduit, économie de matière*
	- *Gains de temps de production*
	- *Excellent rapport qualité / prix.*
	- *Amélioration des caractéristiques mécaniques.*

*NB : se limiter à 3 réponses et prendre en considération les formulations des élèves* 

> **0,5 pt par réponse juste**

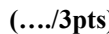

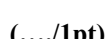

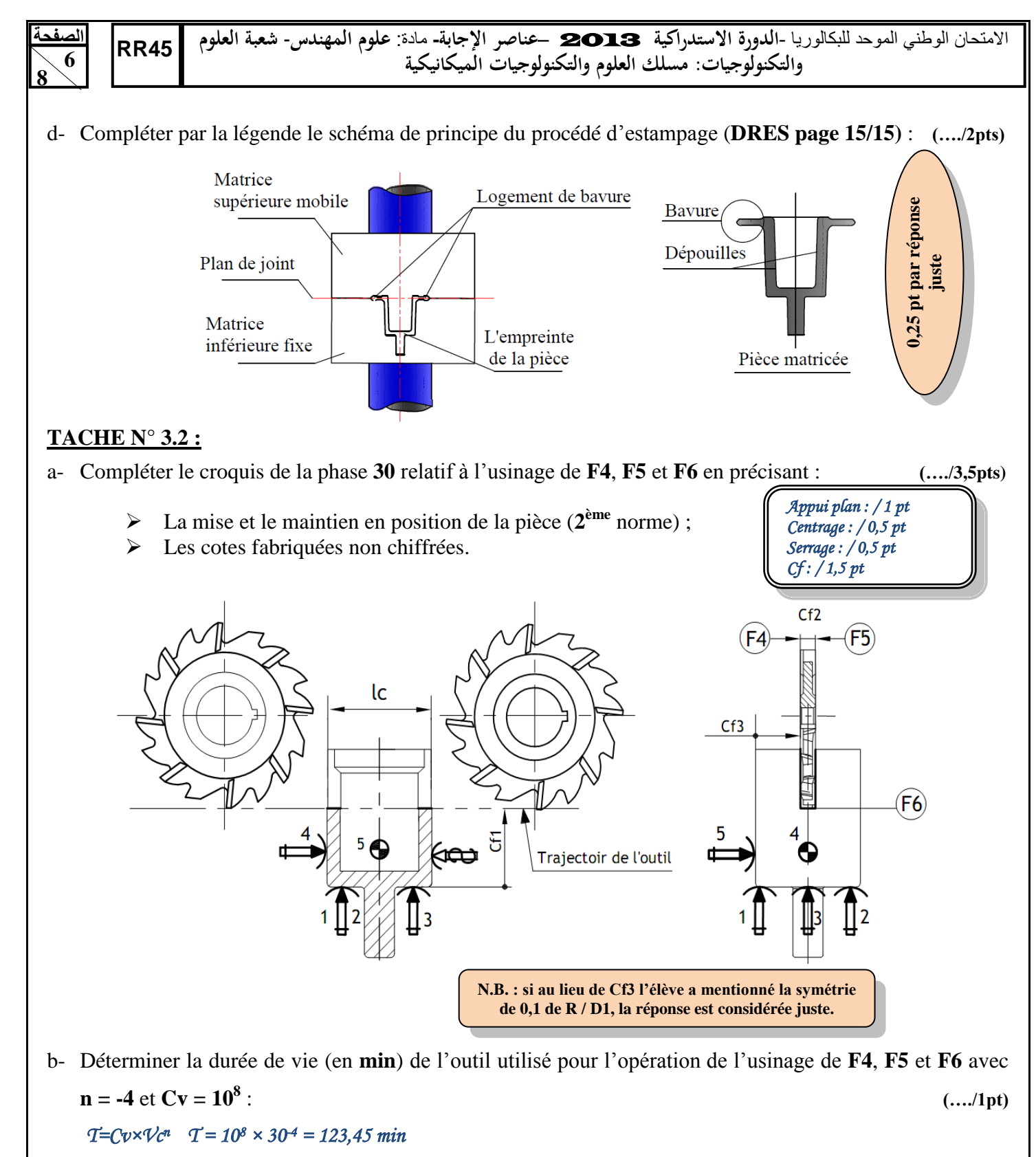

c- Déterminer le temps de coupe **Tc** (en **min**) relatif à cette opération :  $Tc = \frac{bc}{Vf}$ ;  $\mathcal{U}f = f_Z \times \mathcal{N} \times \mathcal{Z} = f_Z \times \frac{1}{2}$  $\frac{100 \text{ Vc}}{\pi \cdot D} \times Z = 0,05 \times \frac{1000 \times 30}{\pi \times 80} \times 20 = 119,36 \text{ mm/min}$ ; Vf  $\approx$ 120 mm/min  $29$ 

$$
T_c = \frac{26}{120} = 0.23 \text{ min} \tag{..../1pt}
$$

- d- Calculer le nombre de pièces **Np** durant la durée de vie de l'outil (prendre  $T_c = 0.24$  min) :  $($ .../1pt)
	- $\mathcal{N}_p = \frac{T}{T}$  $\frac{T}{T_c}$  donc  $\mathcal{N}_p = \frac{1}{T_c}$  $\frac{25}{10,24}$  = 514,375 *d*'où  $N_p$  = 514 pièces.

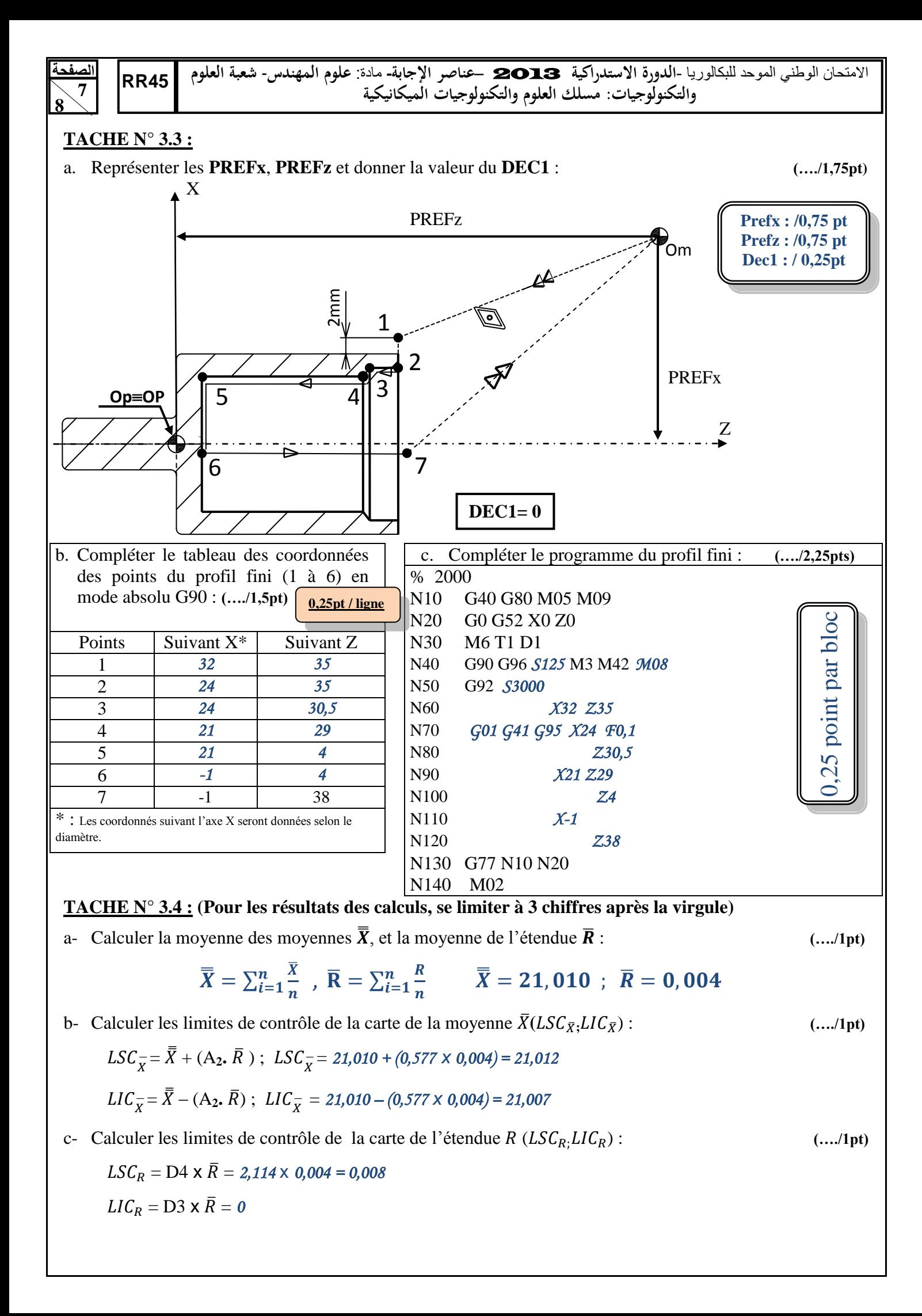

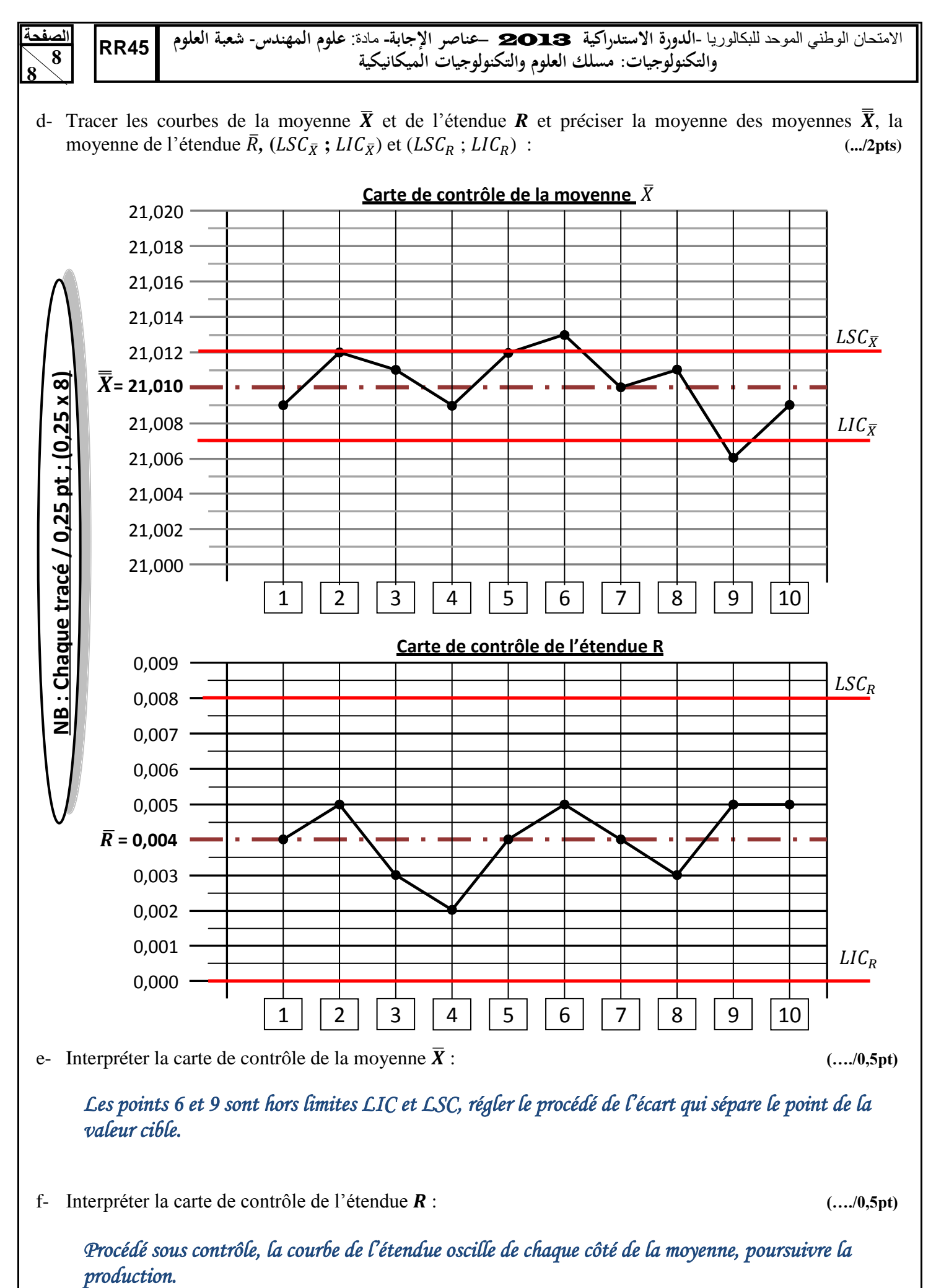

*Les points 6 et 9 sont hors limites LIC et LSC, régler le procédé de l'écart qui sépare le point de la valeur cible.* 

f- Interpréter la carte de contrôle de l'étendue : **(…./0,5pt)**

*Procédé sous contrôle, la courbe de l'étendue oscille de chaque côté de la moyenne, poursuivre la*  production.